## **How To Use The Timeline Inside Of BEYOND Software**

## [回去](http://wiki.pangolin.com/doku.php?id=beyond:video-chinese)

From: <http://wiki.pangolin.com/>- **Complete Help Docs**

Permanent link: **[http://wiki.pangolin.com/doku.php?id=beyond:video:how\\_to\\_use\\_the\\_timeline\\_inside\\_of\\_beyond\\_software-cn](http://wiki.pangolin.com/doku.php?id=beyond:video:how_to_use_the_timeline_inside_of_beyond_software-cn)**

Last update: **2021/07/27 15:36**

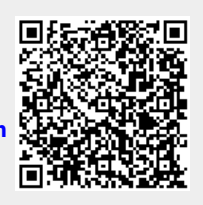